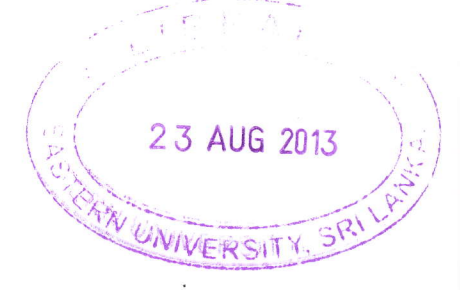

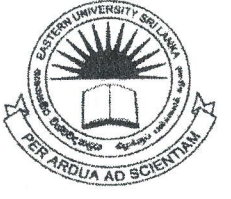

# EASTERN UNIVERSITY, SRI LANKA DEPARTMENT OF MATHEMATICS THIRD YEAR EXAMINATION IN SCIENCE (2010/2011) FIRST SEMESTER (March/April., 2013) CS 301 COMPUTER GRAPHICS

### PROPER & REPEAT

#### **Answer all Questions**

**Time: 2 Hours** 

## $Q1)$

- a) Define in your own words what a Computer Graphics is.
- b) Briefly describe applications of Computer Graphics.
- c) State the differences between raster scan display & random scan display.
- d) Explain the steps of scan line polygon filling.
- e) Consider the Midpoint circle algorithm:
	- i. Derive the necessary equations to generate Midpoint circle algorithm.
	- ii. Write the Midpoint circle algorithm.
	- iii. Get all the pixel co-ordinates to draw a circle of radius  $r = 10$  with center (8, 8). (Apply this algorithm)
	- iv. Describe how the above algorithm can be used to draw a full circle.
- a) Describe all basic transformation that would be useful in two-dimensional graphics and give the transformation matrices in homogeneous system'
- b) Consider the following figure:

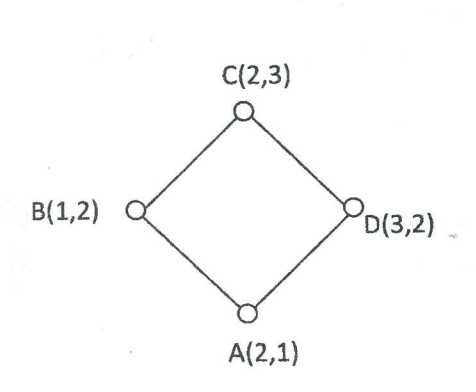

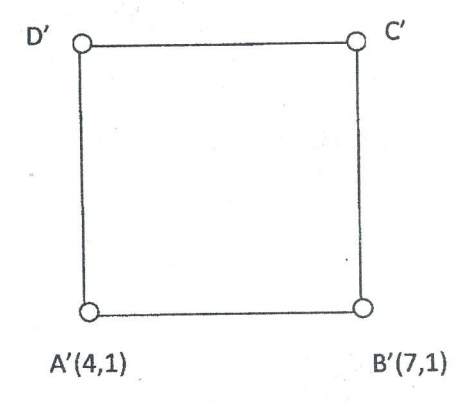

l t .I

- $\mathcal{L}$  s. The set of  $\mathcal{L}$ Give a matrix, or product of matrices, that will transform the unit square ABCD 1. into the square A'B'C'D''  $\frac{1}{4}$
- ii. Find out the coordinates of C' and D'. (Draw the appropriate figures with corresponding coordinates)
- c) Explain the Shear transformations using suitable example.

Q2)

Q3)

- a) Define the terms 2D Clipping and Clip window in Computer Graphics.
- b) List out the types of Clipping.
- c) Describe the 2D viewing transformation pipe line.
- d) Briefly describe the Brute force Approach in Computer Graphics
- e) Write down the Liang-Barsky Line Clipping method.
- f) Let W be a window whose bottom-left corner is  $(1,2)$  and the top right corner is  $(9,8)$ . Apply Liang-Barsky Line Clipping algorithm to clip the following lines against W.

 $-$ .  $-$ 

 $\sqrt{1 + \left( \frac{1}{2} \right)^2 + \left( \frac{1}{2} \right)^2}$ 2 3 AUG 2013

 $-$  that  $\mathcal{N}$ 

 $-2$ 

1 17

t ,{

 $\sqrt{55}$ 

 $\mathcal{L}^{\text{max}}$ 

- i. AB be a straight line with  $A = (6, -2)$  and  $B = (14, 4)$ .
- ii. SY be a straight line with  $S = (2, 3)$  and  $Y = (8, 4)$ .
- iii. PQ be a straight line with  $P = (6, 6)$  and  $Q = (8, 9)$ .
- iv. CD be a straight line with  $C = (-1, 7)$  and  $D = (11, 1)$ . (Show appropriate steps).

#### Q4)

- a) Briefly describe the *projection* in Computer Graphics.
- b) Give the transformation matrix in Homogeneous coordinate system for the following 3D viewing:
	- i. Parallel projection;
	- ii. Perspective projection.
- c) Give transformation matrix that scale an object about the fixed point  $F(x_f, y_f, z_f)$ , with the scaling factors  $S_x$ ,  $S_y$ , and  $S_z$  in the x-axis, y-axis and z-axis directions, respectively.
- d) Consider the tetrahedron PQRS, Where  $P = (5, 5, 5), Q = (20, 0, 0), R = (0, 20, 0),$  $S = (0, 0, 20)$ . Suppose this object is scaled about the fixed point  $P = (5, 5, 5)$  with the uniform scaling of 2.

Draw the images of the object obtained by the perspective projection on Xy-plane with reference point at  $(0, 0, 25)$  and the orthographic parallel projection on XY-plane after the scaling.

\*\*\*\*\*\*\*\*\*\*\*\*\*Fnd\*\*\*\*\*\*\*\*\*\*\*\*\*